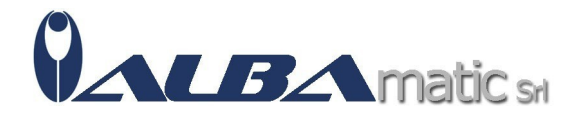

Clicker

## Clicker 8

Codice Riferimento e Codice MEPA: SWSPE44

## **Galleria Immagini**

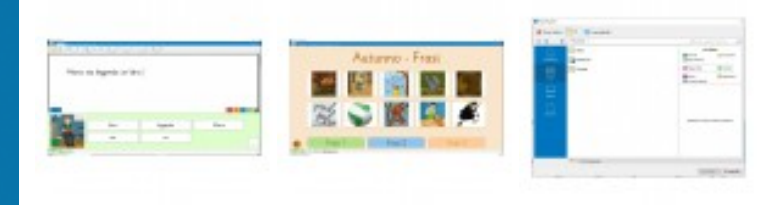

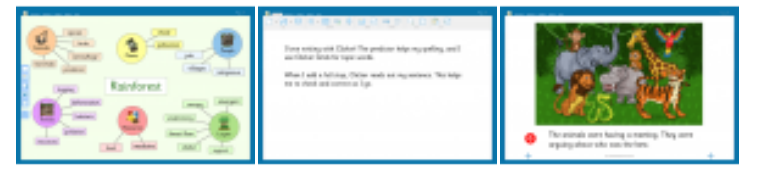

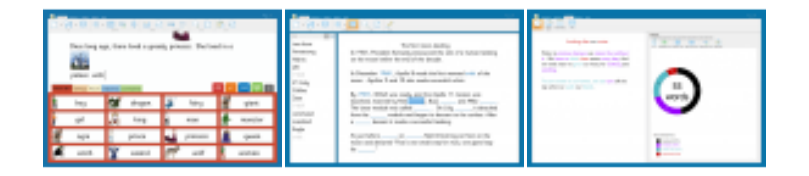

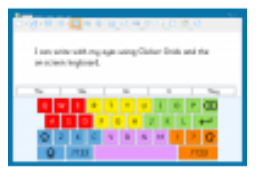

Che Cos'è Clicker 8?

**Clicker 8** introduce tantissime novità rispetto alla precedente versione, una tastiera migliorata con predizione della parola, ulteriori opzioni di personalizzazione delle celle per creare attività di insegnamento specifiche per la **CAA**, la possibilità, per chi segue il bambino, di poter verificare i vari tentativi effettuati per completare l'attività, le parole utilizzate, o ancora le **statistiche complete** sui tempi di utilizzo. Tutto il necessario per creare **attività specifiche**, che possono essere la composizione di frasi con l'aiuto di immagini accanto alle parole o l'utilizzo di tastiere colorate e semplificate, creare dei libri interattivi con delle storie raccontate dalla sintesi vocale, tutto materiale pensato e studiato per aiutare a sviluppare abilità di lettura e scrittura.

Come Funziona Clicker 8?

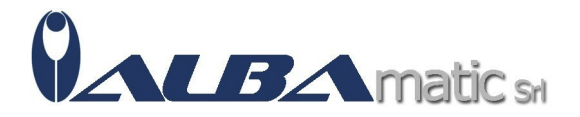

**Clicker 8** ha diverse modalità di utilizzo, dalla tastiera **semplificata** con **predizione** di parola a quelle più organizzate con immagini. La modalità che riguarda il libro interattivo, permette all'utente di poter ascoltare le parole cliccabili sfogliando le pagine. È presente anche una modalità per creare **mappe concettuali**. Ogni griglia ha la sezione analitica che permette all'insegnante di verificare quali parole siano state scritte tramite predizione di parole.

Le griglie sono completamente personalizzabili, con l'ausilio di più di 4500 simboli e la possibilità di poter utilizzare le proprie immagini.

Clicker 8 Writer per iPad e Chromebook

La **versione Writer** di Clicker 8 per iPad e Chromebook, permette, oltre all'utilizzo delle varie tastiere, la creazione di griglie con set di frasi da utilizzare in diversi modi quali: banca delle parole permette di creare frasi tramite delle categorie indicate da parole chiavi; le modalità sentence set permette di creare una frase partendo da un immagine e la modalità connect set, che permette di creare una frase con più scelte a disposizione.

Requisiti Minimi:

- Windows 8.1/10 (64-bit) Mac: High Sierra 10.13 o superiore
- iPad: iOS 11 o superiore Chromebook: Chrome OS 78 o superiore con Google Drive abilitato
- Memoria RAM: 2GB
- Spazio libero su disco: 1GB
- Risoluzione Schermo: 1024 x 768
- Connessione ad internet per l'attivazione

N.B. Per ulteriori versioni della Licenza, contattateci a info@mondoausili.it Codice nomenclatore tariffario:

## **22.21.12.003 - SOFTWARE PER LA COMUNICAZIONE AUMENTATIVA**

Video